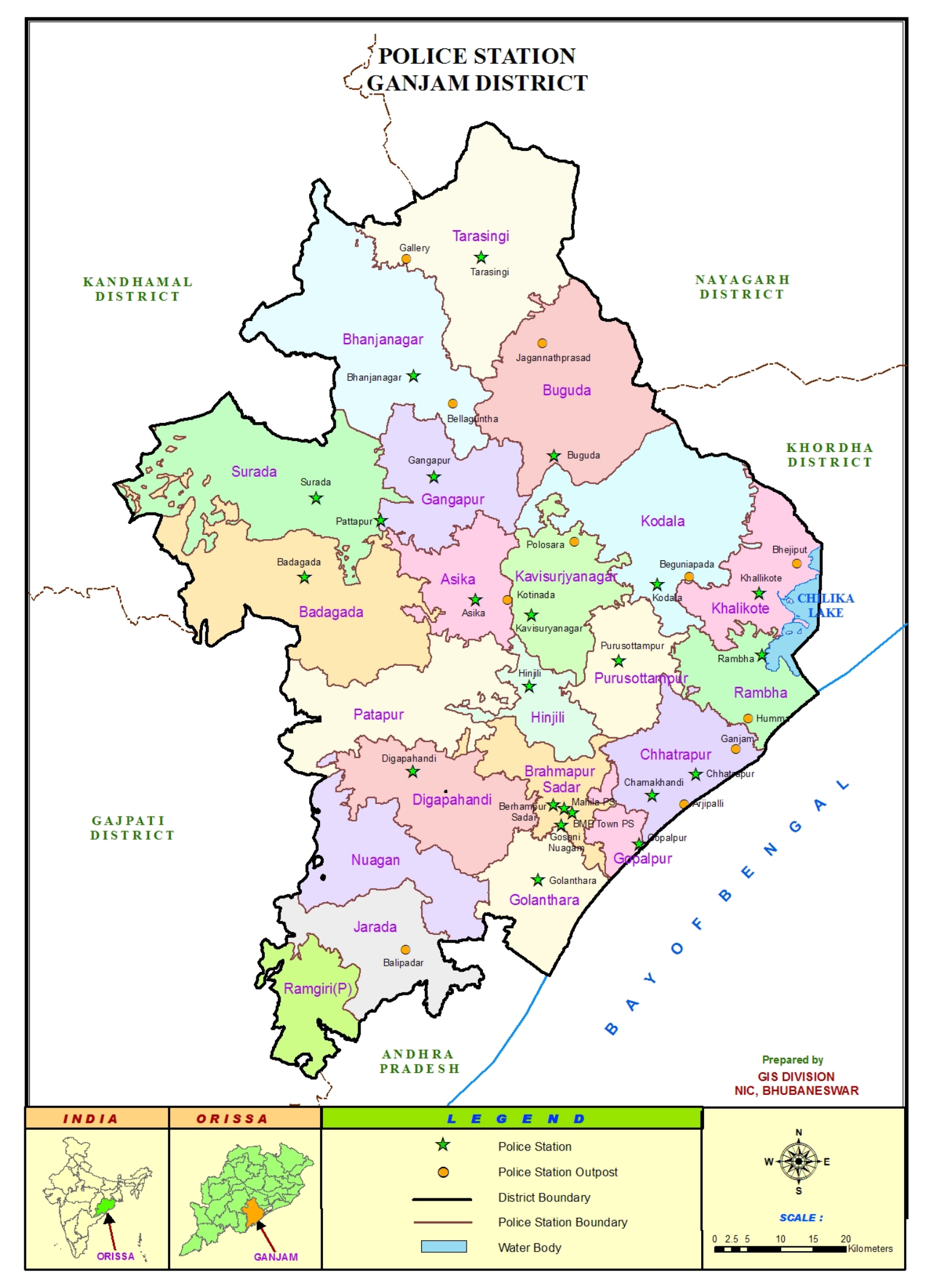

[Please purchase Image2PDF on http://www.verypdf.com/ to remove this message.](http://www.verypdf.com/)